## **Denoiser Command Line**

The denoiser can be run from the command line on frames that have already been rendered to disc in the condition that the required AOVs are correct usage:

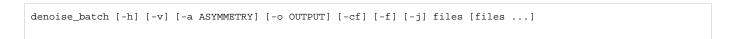

## positional arguments:

| files | Image files to be denoised. Can accept a glob as input. Ex: foo.*.exr |
|-------|-----------------------------------------------------------------------|

## optional arguments:

| -h,                  | -h,                    | show this help message and exit                                                                                                    |
|----------------------|------------------------|----------------------------------------------------------------------------------------------------|
| -V,                  | verbose                | Verbose output for debugging.                                                                                                    |
|                      | include-aovs           | Include AOVs in the output image for debugging                                                                                                    |
| -a<br>ASYMMETR<br>Y, | asymmetry<br>ASYMMETRY | controls the asymmetry value, 0 is the best quality, and higher values encourage the denoiser to avoid overblurring, leading to weaker denoising.                                                     |
| -o OUTPUT,           | output OUTPUT          | The output directory for the denoised images. The JSON config file(s) will also be written to this directory.  If not specified, we write into a subdirectory called "denoised", from the image path. |
| -cf,                 | crossframe             | Do crossframe denoising                                                                                                    |
| -f,                  | flow                   | Whether to compute optical flow.                                                                                                    |
| -j,                  | json                   | If provided, use the first input file as the configuration JSON file. All other files and options are ignored.                                                                                        |

for example:

\$RMANTREE/bin/denoise\_batch -o /path/to/directory/for/denoised/images imagename.\*.exr